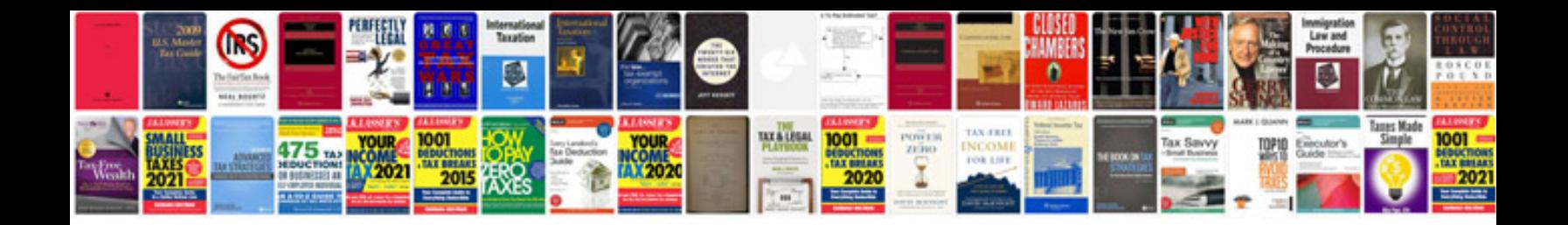

**Chery j1 problems**

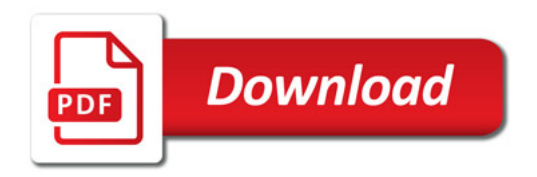

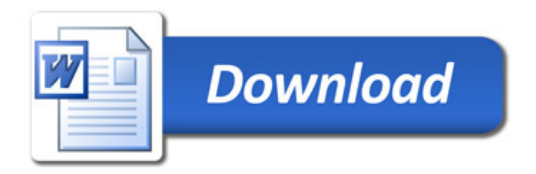